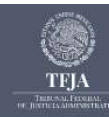

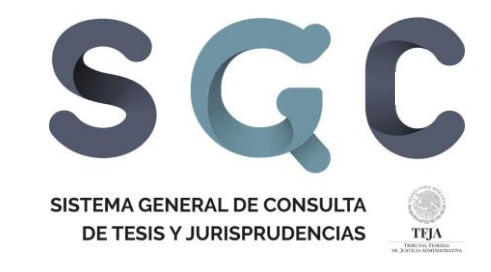

# SUGERENCIAS DE BÚSQUEDA SISTEMA GENERAL DE CONSULTA DE TESIS Y JURISPRUDENCIA **DEL TFJA**

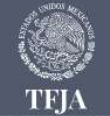

Centro de Estudios Superiores en materia de Derecho Fiscal y Administrativo

 $y f$ 

9 Insurgentes Sur 881. Col. Nápoles. Alcaldía Benito Juárez, C.P. 03810. Ciudad de México, 2° piso

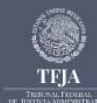

El **Sistema General de Consulta** ofrece varias opciones para buscar información.

**1.** Debe seleccionar la o las Épocas en que desea buscar, o bien, seleccionar "**Buscar en todas las Épocas**".

Si únicamente desea consultar jurisprudencias, es recomendable seleccionar "**Consulta específica de Jurisprudencia en todas las Épocas**".

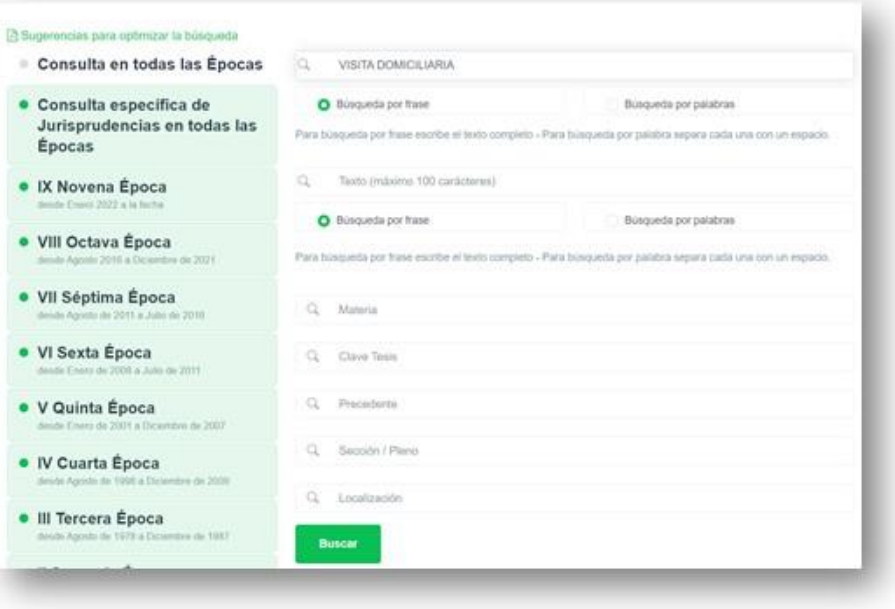

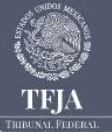

Centro de Estudios Superiores en materia de Derecho Fiscal y Administrativo

9 Insurgentes Sur 881. Col. Nápoles. Alcaldía Benito Juárez, C.P. 03810. Ciudad de México, 2° piso

 $y f$ 

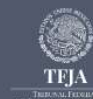

2. Seleccione el o los criterios de búsqueda, es decir, la manera en que quiera hacer la búsqueda:

**Por materia: LEY DEL IMPUESTO SOBRE LA RENTA, LEY FEDEP<sup>AL D</sup>E PROCEDIMIENTO ADMINISTRATIVO. Lo** anterior de acuerdo a la clasificación correspondiente contenida en la Revista.

**Por clave:** si conoce la totalidad o parte de la nomenclatura de la tesis.

Recordar que la clave está conformada por:

- Época (**I IX**);
- Tipo de tesis: **P, J, TA,CASS, CASR**;
- Órgano emisor: (SS, 1aS, 2aS, Clave Sala Regional); y
- Número consecutivo.

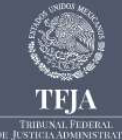

Centro de Estudios Superiores en materia de Derecho Fiscal y Administrativo

9 Insurgentes Sur 881. Col. Nápoles. Alcaldía Benito Juárez, C.P. 03810. Ciudad de México, 2º piso

**y** f

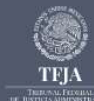

**Por rubro:** este apartado cuenta con dos opciones de búsqueda:

**Búsqueda por frase:** si conoce el rubro de la tesis, puede usar este parámetro; que también admite usar frases relativas a instituciones, conceptos o disposiciones específicas del ordenamiento jurídico, con empleo de artículos, conectores o proposiciones gramaticales ("de" "el" "la"), lo que ayuda a obtener resultados más específicos.

**Ejemplos:** notificación **por** estrados

artículo 50 **del** Código Fiscal

incidente **de** incompetencia

 $y f$ 

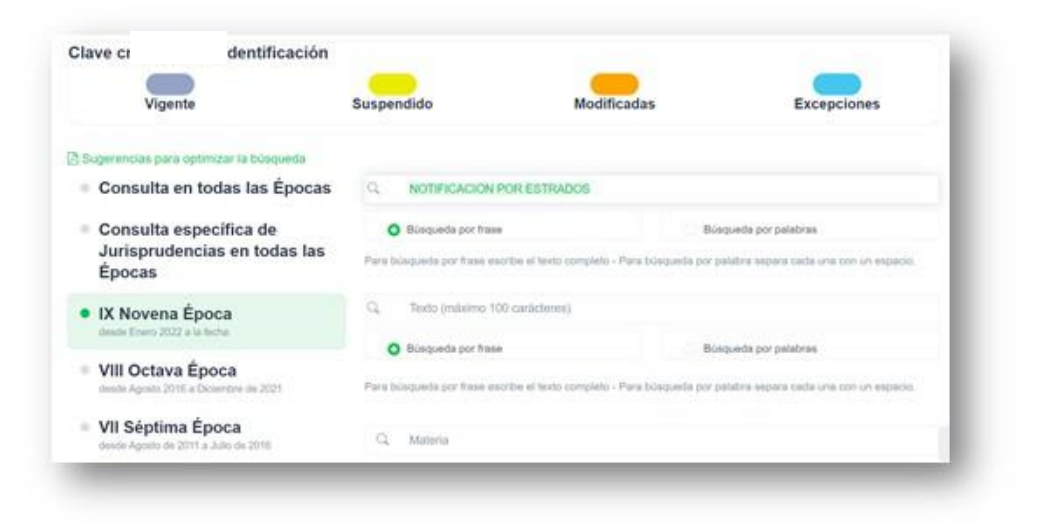

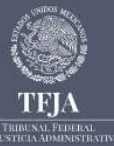

Centro de Estudios Superiores en materia de Derecho Fiscal y Administrativo

9 Insurgentes Sur 881. Col. Nápoles. Alcaldía Benito Juárez, C.P. 03810. Ciudad de México, 2° piso

**TRIBUNAL FEDERAL**<br>H. JUNTELA ADMINISTRATIV

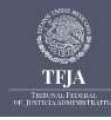

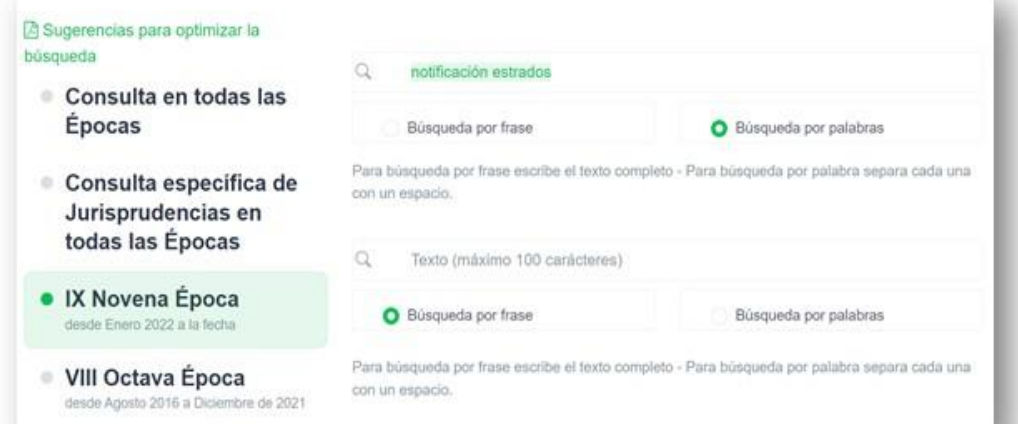

**Búsqueda por palabra:** el sistema tiene preseleccionada la opción por frase, que usted puede cambiar si desea ampliar los resultados, se sugiere seleccionar este criterio de búsqueda, siempre que no exceda de 100 caracteres, es importante no utilizar artículos, proposiciones o conectores gramaticales.

# **Ejemplos:** notificación estrados

incidente incompetencia

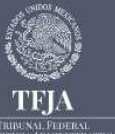

Centro de Estudios Superiores en materia de Derecho Fiscal y Administrativo

 $y +$ 

9 Insurgentes Sur 881. Col. Nápoles. Alcaldía Benito Juárez, C.P. 03810. Ciudad de México, 2° piso

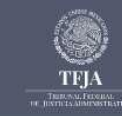

Por texto: permite ubicar información dentro del texto o contenido del criterio o tesis. Cuenta con las mismas opciones de Búsqueda por palabra o Búsqueda por frase, en los términos antes indicados.

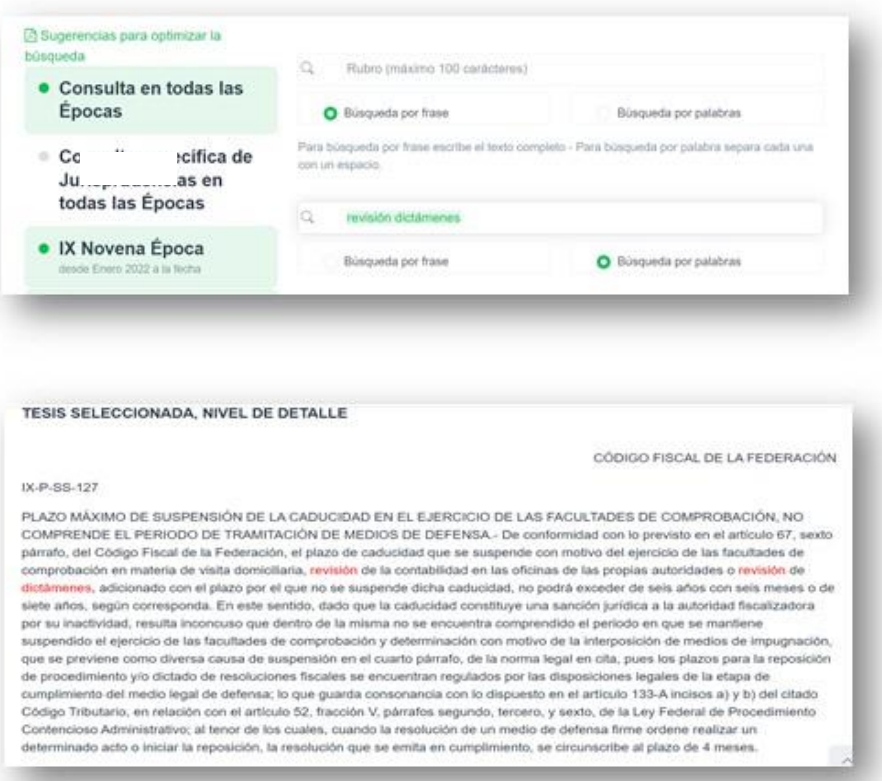

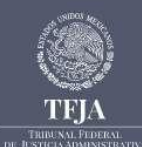

 $y f$ 

Centro de Estudios Superiores en materia de Derecho Fiscal y Administrativo

9 Insurgentes Sur 881. Col. Nápoles. Alcaldía Benito Juárez, C.P. 03810. Ciudad de México, 2° piso

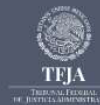

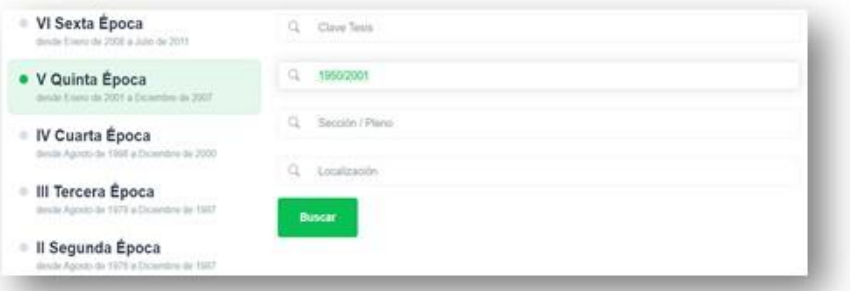

CÓDIGO FISCAL DE LA FEDERACIÓN

#### V-TASR-VIII-274

ACTA DE NOTIFICACIÓN, NO SON VÁLIDAS LAS ANOTACIONES DESPUÉS DE CONCLUIDA Y FIRMADA -SI en un acta de notificación, después de la firma y concluida el acta, de forma manual insertan anotaciones, resulta legal y violatorio de las garantías de seguridad y legalidad tuteladas a favor del gobernado por el artículo 16 Constitucional, ya que en las actuaciones en las cuales, si bien, es posible incurrir en la comisión de errores en el levantamiento del acta de notificación, sin embargo, en ese caso, el notificador, para salvar los errores u omisiones cometidos, debe proceder siguiendo los lineamientos establecidos por el artículo 272 del Código Federal de Procedimientos Civiles de aplicación supletoria en la materia fiscal por autorización del artículo 5° del Código Fiscal de la Federación, es decir, debe, en los términos que precisa el primero de dichos numerales, subsanar los errores cometidos. mediante una fe de erratas que debe consignar en el texto del acta misma, en su parte final, pero previa a la firma de los participantes en la dilgencia en la que se haga la aclaración respectiva, pues ésta es la forma de corregir los errores u omisiones en las actuaciones que se comentan, por lo que el notificador debe llenar las omisiones antes de que la persona con quien se entendió la notificación firmara y haber quedado antes de la misma, por lo que la anotación después de concluida y firmada el acta, no puede considerarse como parte de la diligencia de notificación. (7)

Juicio No. 1950/2001-05-01-7.- Resuelto por la Primera Sala Regional de Norte Centro II del Tribunal Federal de Justicia Fiscal y Administrativa, el 19 de marzo del 2002, por unanimidad de votos.- Magistrado Ponente: José Manuel Bravo Hernández - Secretario: Lic. Marco Antonio Esquivel Molina.

R.T.F.J.F.A. Quinta Época. Año II. No. 24. Diciembre 2002. p. 355

Por precedente: si conoce algún número de juicio, nombre del Magistrado o Secretario relacionado con criterio, el Sistema ofrecerá las coincidencias el detectadas con la búsqueda, de acuerdo a la información contenida párrafos en los de identificación y precedentes publicados en la Revista.

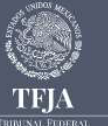

Centro de Estudios Superiores en materia de Derecho Fiscal y Administrativo

9 Insurgentes Sur 881. Col. Nápoles. Alcaldía Benito Juárez, C.P. 03810. Ciudad de México, 2° piso

 $y f$ 

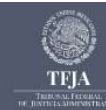

**Por Sección/Pleno:** delimita la búsqueda a un Órgano emisor en específico de la Sala Superior, ya sea Pleno o Secciones.

**Por localización:** permite realizar la búsqueda respecto de un mes o año específico en que fue publicada la información dentro de la Revista.

**Ejemplo:** diciembre 2020

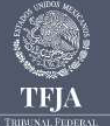

Centro de Estudios Superiores en materia de Derecho Fiscal y Administrativo

9 Insurgentes Sur 881. Col. Nápoles. Alcaldía Benito Juárez, C.P. 03810. Ciudad de México, 2° piso  $y f$